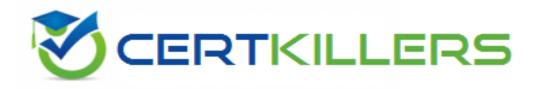

# HP

### HP0-Y52 Exam

## **Applying HP FlexNetwork Fundamentals**

Thank you for Downloading HPO-Y52 exam PDF Demo

You can Buy Latest HPO-Y52 Full Version Download

https://www.certkillers.net/Exam/HP0-Y52

## Version: 9.0

#### Question: 1

An HP Comware switch should send messages to an SNMP server when various events occur. What is one step in the configuration of this feature?

- A. Enable SSH on the switch, and create a user account to match settings on the SNMP server.
- B. Set the SNMPv2 read-write community string to match the string on the SNMP server.
- C. Enable logging to the console globally.
- D. Specify an SNMP trap server with the SNMP server IP address and community string.

**Answer: D** 

#### Question: 2

#### Exhibit1.

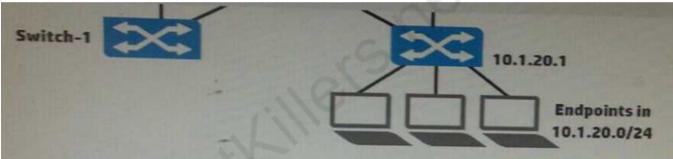

Exhibit 2

Switch-1(config)# show ip route

| Destination  | Gateway  | Vlan | Type      | Sub-Type | Metric | Dist. |
|--------------|----------|------|-----------|----------|--------|-------|
|              |          |      |           |          |        |       |
| 10.0.1.0/24  | VLAN101  | 101  | connected |          | 1      | 0     |
| 10.0.2.0/24  | VLAN201  | 201  | connected |          | 1      | 0     |
| 10.1.10.0/24 | VLAN10   | 10   | connected |          | 1      | 0     |
| 10.1.20.0/24 | 10.0.1.1 | 101  | static    |          | 1      | 1     |
| 127.0.0.0/8  | reject   |      | static    |          | 0      | 0     |
| 127.0.0.1/32 | 100      |      | connected |          | 1      | 0     |

A network administrator wants to create a backup IP route to 10.1.20.0/24 on Switch-1. The backup route should use Link 2, and it should only be used if Link 1 is down. What is the correct setup to accomplish this?

A. an IP route through 10.0.2.2 with administrative distance 1

B. an IP route through 10.1.20.1 with administrative distance 1

C. an IP route through 10.0.2.2 with administrative distance 10

D. an IP route through 10.1.20.1 with administrative distance 10

Answer: D

#### **Question: 3**

Refer to the exhibit.

Provision-1(config)# show spanning-tree 1,19,21 instance ist

| t omitted- | >                                  |                 |                    |                         | Designated                    |
|------------|------------------------------------|-----------------|--------------------|-------------------------|-------------------------------|
| Type       | Cost                               | Priority        | Role               | State                   | Bridge                        |
|            |                                    |                 |                    |                         |                               |
| 100/1000T  | 20000                              | 128             | Designated         | Forwarding              | d4c9ef-851680                 |
| 100/1000T  | 20000                              | 128             | Root               | Forwarding              | d07e28-cec94f                 |
| 100/1000T  | 20000                              | 128             | Alternate          | Blocking                | d07e28-ced31e                 |
|            | Type<br><br>100/1000T<br>100/1000T | 100/1000T 20000 | Type Cost Priority | Type Cost Priority Role | Type Cost Priority Role State |

This switch currently assigns all VLANs to Multiple Spanning Tree Protocol (MSTP) instance 0 or the Internal Spanning Tree (IST). Which statement correctly describes interface 21?

- A. The interface is down at Layer 2; it is not available for sending or receiving any traffic.
- B. The interface is an edge port but has received Bridge Protocol Data Units (BPDUs), so it is disabled.
- C. The interface does not forward or accept data traffic, but it is ready to start forwarding if interface 19 fails.
- D. The interface does not support spanning tree; it is possible that it will introduce a loop in the network.

Answer: C

#### Question: 4

Refer to the Exhibit.

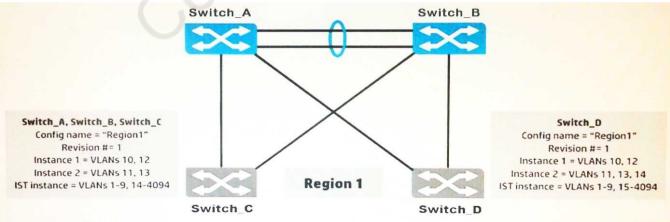

Originally, all four switches had the same region configuration. VLAN 14 was added to Switch\_D and then mapped to instance 2. How does this affect the Multiple Spanning Tree Protocol (MSTP) topology?

A. Load sharing is lost; one of the uplinks is blocked for all traffic on Switch D.

- B. All connectivity is lost; both uplinks are blocked on Switch D.
- C. A Layer 2 loop exists and will cause sporadic connectivity issues.
- D. Load sharing is lost; one of the uplinks is blocked for all traffic on Switch\_C and Switch\_D.

Answer: B

#### **Question: 5**

```
Refer to the Exhibit.
```

```
dhcp server ip-pool 1
network 10.1.12.0 mask 255.255.255.0
gateway-list 10.1.12.1

#
user-group system

#
interface NULLO

#
interface vlan-interface1
ip address 10.1.1.2 255.255.255.0

#
interface vlan-interface12
ip address 10.1.12.2 255.255.255.0

#
dhcp server ping timeout 750
dhcp server ping packets 2
```

A network administrator has configured an HP Comware switch to act as the DHCP server for VLAN 12, but the switch is not responding to clients' DHCPDISCOVER messages. Based on the exhibit, what is the problem with the DHCP configuration?

- A. DHCP is not enabled globally on the switch.
- B. DHCP relay is not enabled on VLAN 12.
- C. DHCP server is not enabled on VLAN 12.
- D. DHCP server ping timeout setting is set too high.

#### Question: 6

Refer to the Exhibit.

```
<Comware> display link-aggregation verbose bridge-aggregation 2
Loadsharing Type: Shar -- Loadsharing, NonS -- Non-Loadsharing
Port Status: S -- Selected, U -- Unselected
Flags: A -- LACP_Activity, B -- LACP_Timeout, C -- Aggregation,
      D -- Synchronization, E -- Collecting, F -- Distributing,
      G -- Defaulted, H -- Expired
Aggregation Interface: Bridge-Aggregation2
Aggregation Mode: Dynamic
Loadsharing Type: Shar
System ID: 0x8000, 000f-e267-6c6a
Local:
 Port
           Status Priority Oper-Key
                                        Flag
         S 32768 2
S 32768 2
GE 1/0/3
                                        {ACDEF}
GE 1/0/4
                                        {ACDEF}
Remote:
           Partner Priority Oper-Key SystemID
 Actor
                                                             Flag
______
                   32768 2 0x800, 000f-e267-57ad {ACDEF}
32768 2 0x800, 000f-e267-57ad {ACDEF}
GE 1/0/3
            32
GE 1/0/4
            26
```

Examine the output from the Comware command shown in the exhibit. Based on the flag of ACDEF, what is the status of the aggregated link?

- A. Static LACP link aggregation is configured, and the aggregated link is operational with load sharing not being performed.
- B. Static link aggregation is configured, and the aggregated link is operational with load sharing being performed.
- C. Static LACP link aggregation is configured, and the aggregated link is operational with load sharing being performed.
- D. Static link aggregation is configured, and the aggregated link is operational with load sharing not being performed.

| Answer: B |
|-----------|
|-----------|

#### Question: 7

A network administrator enters this command on an HP Comware switch:

<Comware> save

In interactive mode, the administrator is prompted to save to a file named config.cfg and confirms the save. What is the effect of these actions?

- A. The current configuration is saved to config.cfg on a TFTP server but is not used for the startup-config.
- B. The startup-config, rather than the correct configuration, is saved to config.cfg on a TFTP server.
- C. The current configuration is saved to config.cfg in the flash but is not used for the startup-config.

| D. The current configuration is                                                                                                    | saved to config.cfg in the flash and is                                                 | s used for the startup-config.      |
|----------------------------------------------------------------------------------------------------|-----------------------------------------------------------------------------------------|-------------------------------------|
|                                                                                                    |                                                                                         | Answer: D                           |
| Question: 8                                                                                                    |                                                                                         |                                     |
| A customer is implementing a the ProVision switches?                                                                                                  | network using HP ProVision switche                                                      | s. Which default setting applies to |
| <ul><li>A. All ports are disabled.</li><li>B. Routing is enabled.</li><li>C. Telnet is enabled.</li><li>D. A static IP address is assigned.</li></ul> | ed to VLAN 1.                                                                           |                                     |
|                                                                                                    |                                                                                         | Answer: C                           |
| Question: 9                                                                                                    |                                                                                         |                                     |
|                                                                                                    | nber Intelligent Resilient Framework<br>F member 2 that will connect to port<br>r 2?    |                                     |
| A. 1/2<br>B. 2/2<br>C. 1/1<br>D. 2/1                                                                                                    |                                                                                         |                                     |
|                                                                                                    |                                                                                         | Answer: B                           |
| Question: 10                                                                                                    |                                                                                         |                                     |
|                                                                                                    | ent multiple links between a server a of bandwidth for more throughput. Scomplish this? | _                                   |
| A. MSTP B. IRF C. link aggregation D. MIMO                                                                                                    |                                                                                         |                                     |
|                                                                                                    |                                                                                         | Answer: B                           |
| Question: 11                                                                                                    |                                                                                         |                                     |
| Refer to the exhibit.                                                                                                    |                                                                                         |                                     |

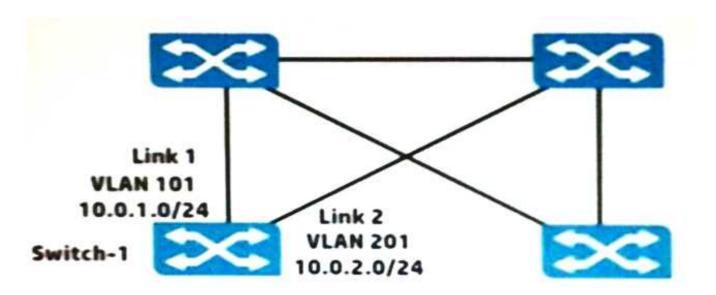

Switch-1 is an HP ProVision switch.

A network administrator wants Switch-1 to run Open Shortest Path First (OSPF) and create neighbor relationship on Links 1 and 2. What should the administrator do to accomplish this?

- A. Access the VLAN context for the VLANs assigned to Links 1 and 2, and enable OSPF.
- B. Access the global configuration context, and create OSPF routes to 10.0.1.0/24 and 10.0.2.0/24.
- C. Access the physical interface context for the Link 1 and 2 ports, and enable OSPF.
- D. Access the OSPF area 0 context and specify the networks on Links 1 and 2 (10.0.1.0 0.0.0.255 and 10.0.2.0 0.0.0.255).

| Answer: B |
|-----------|
|           |

#### Question: 12

A network administrator configures this command on an HP ProVision switch: vlan 30 ip helper-address 10.0.3.253

The switch is able to ping 10.0.3.253. After the administrator configures the command, users in VLAN 30 report that their PCs fall to acquire addresses using DHCP.

What should the administrator ensure?

- A. that the switch is configured with a dynamic IP routing protocol
- B. that the switch has DHCP relay functions enabled
- C. that the switch has DHCP server functions enabled
- D. that the switch has an IP address on VLAN 30

Answer: A

## Thank You for trying HPO-Y52 PDF Demo

To Buy Latest HPO-Y52 Full Version Download visit link below

https://www.certkillers.net/Exam/HP0-Y52

# Start Your HP0-Y52 Preparation

[Limited Time Offer] Use Coupon "CKNET" for Further discount on your purchase. Test your HP0-Y52 preparation with actual exam questions.